# Package 'dynamac'

April 3, 2020

Title Dynamic Simulation and Testing for Single-Equation ARDL Models

Version 0.1.11

Maintainer Soren Jordan <sorenjordanpols@gmail.com>

Description While autoregressive distributed lag (ARDL) models allow for extremely flexible dynamics, interpreting substantive significance of complex lag structures remains difficult. This package is designed to assist users in dynamically simulating and plotting the results of various ARDL models. It also contains post-estimation diagnostics, including a test for cointegration when estimating the error-correction variant of the autoregressive distributed lag model (Pesaran, Shin, and Smith 2001 <doi:10.1002/jae.616>).

URL <https://github.com/andyphilips/dynamac/>

#### BugReports <https://github.com/andyphilips/dynamac/issues>

Imports MASS, lmtest

Suggests urca, knitr, rmarkdown, testthat

**Depends**  $R$  ( $> = 3.0.1$ )

License GPL  $(>= 2)$ 

Encoding UTF-8

LazyData true

BuildManual yes

RoxygenNote 6.1.1

VignetteBuilder knitr

NeedsCompilation no

Author Soren Jordan [aut, cre, cph], Andrew Q. Philips [aut]

Repository CRAN

Date/Publication 2020-04-03 15:40:03 UTC

#### <span id="page-1-0"></span> $2 \cos \theta$  dshift

## R topics documented:

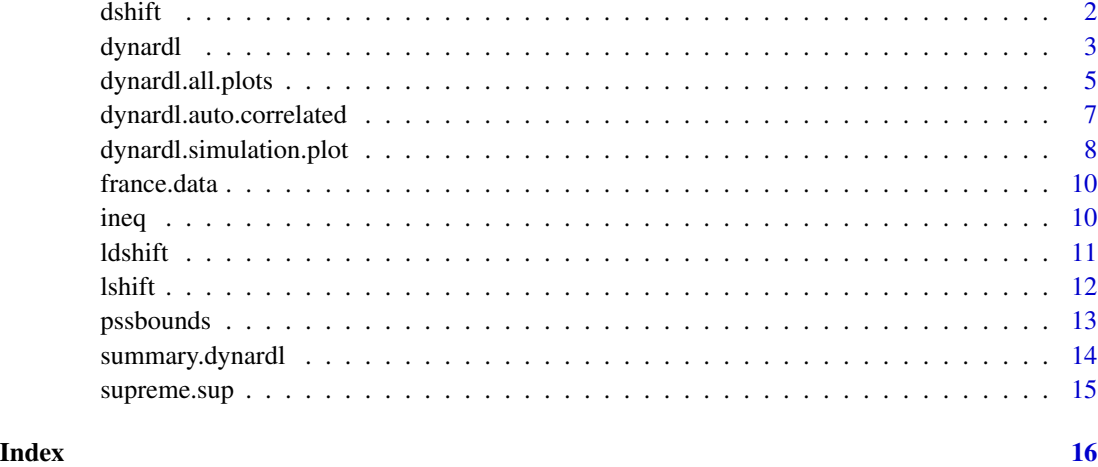

dshift *Take first difference of a series*

#### Description

Take first difference of a series

#### Usage

dshift(x)

#### Arguments

x a series to be differenced

#### Details

dshift assumes that the series are ordered, that there is no missing data, and that the time intervals are even

#### Value

the differenced series

#### Author(s)

#### <span id="page-2-0"></span>dynardl 3

#### Examples

```
x.var \leftarrow seq(0, 50, 5)d.x.var <- dshift(x.var)
head(x.var)
head(d.x.var)
```
<span id="page-2-1"></span>

dynardl *Estimate and simulate ARDL model*

#### Description

Estimate autoregressive distributed lag models and simulate interesting values (if desired)

#### Usage

```
dynardl(formula, data = list(), lags = list(), diffs = c(),
  lagdiffs = list(), levels = c(), ec = FALSE, trend = FALSE,
 constant = TRUE, modelout = FALSE, noLDV = FALSE,
  simulate = FALSE, shockvar = list(),
  shockval = sd(data[[shockvar]], na.rm = T), time = 10,
 qoi = "mean", forceset = NULL, range = 20, burnin = 20,
  sims = 1000, sig = 95, expectedval = FALSE, fullsims = FALSE)
```
#### Arguments

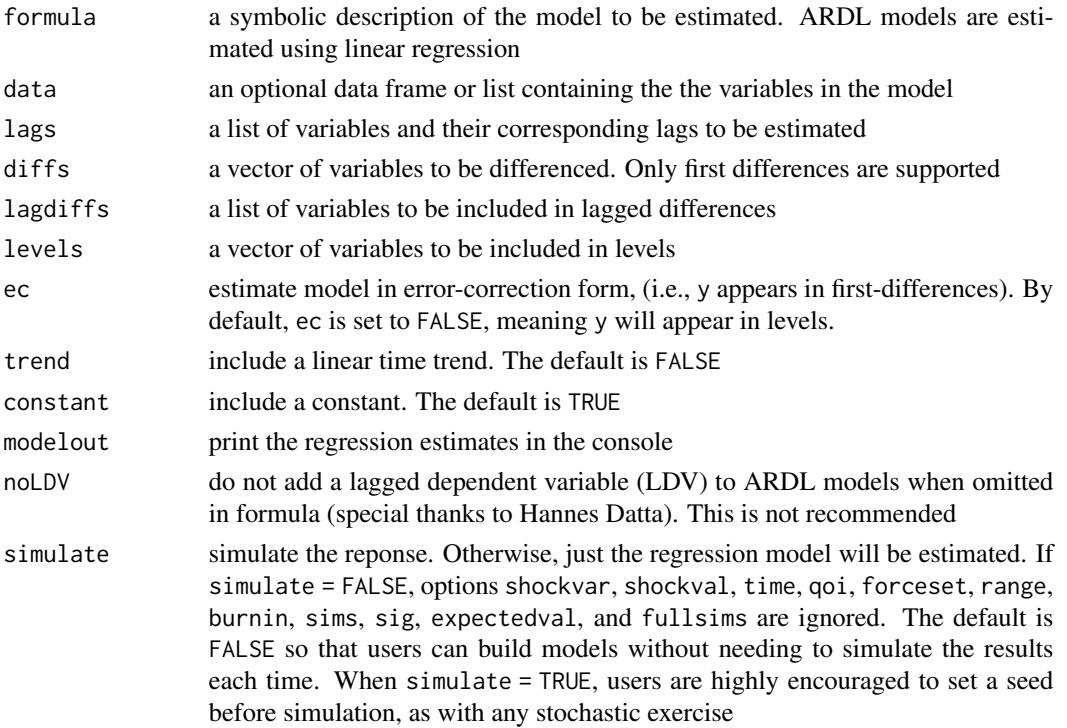

<span id="page-3-0"></span>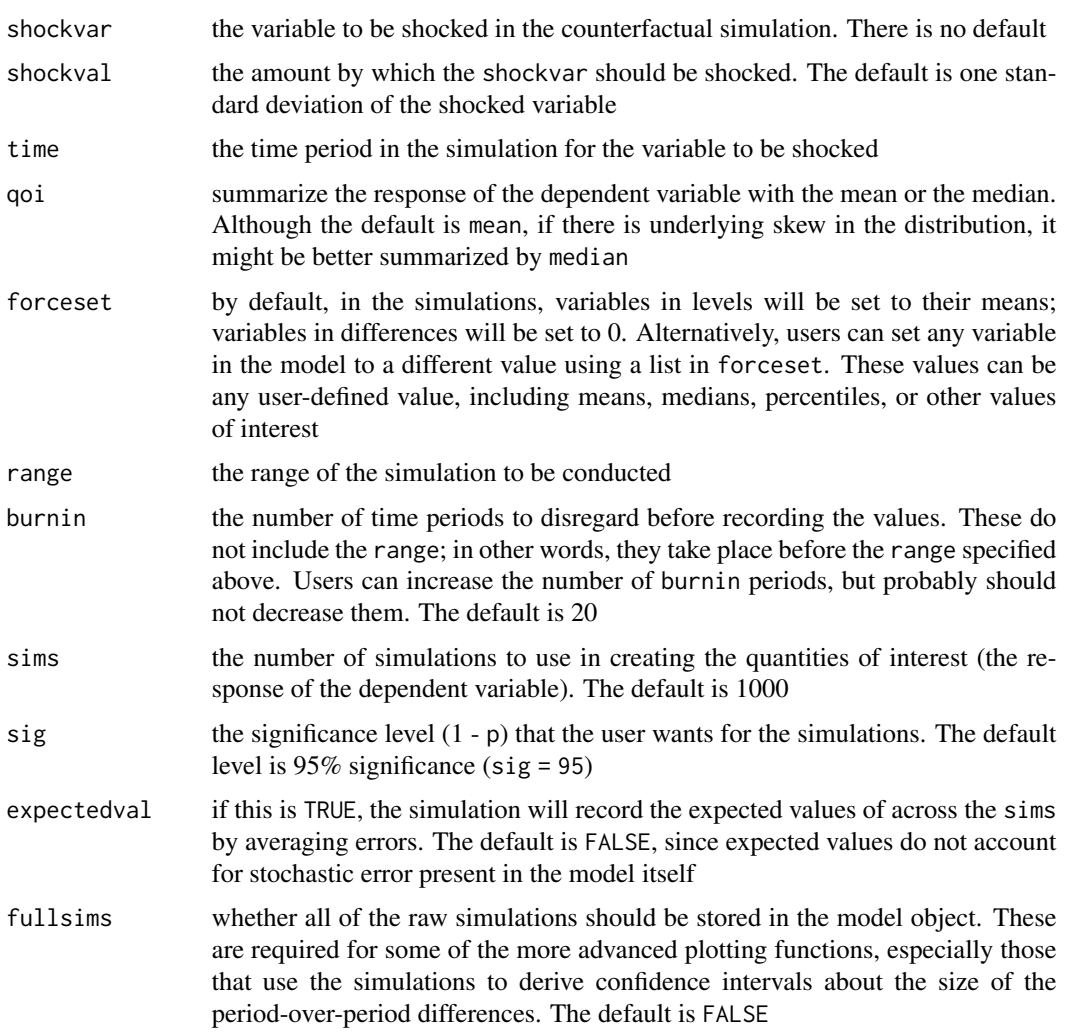

#### Details

Estimate an auto-regressive distributed lag model. Moreover, enable a graphical interpretation of the results (through [dynardl.simulation.plot](#page-7-1)) by simulating the response of the dependent variable to shocks in one of the regressors, and enable the Pesaran, Shin, and Smith (2001) test for cointegration for error-correction models (through [pssbounds](#page-12-1))

#### Value

dynardl should always return an estimated model. It may or may not be simulated, according to the user. But the relevant regression output, model residuals (which can be tested for autocorrelation), and simulated response (if created) are stored in a list if the model is assigned to an object

#### Author(s)

#### <span id="page-4-0"></span>dynardl.all.plots 5

#### Examples

```
# Using the inequality data from dynamac
ardl.model \leq dynardl(concern \sim incshare10 + urate, data = ineq,
       lags = list("concern" = 1, "incshare10" = 1),
       diffs = c("incshare10", "urate"),
       ec = TRUE, simulate = FALSE)
summary(ardl.model)
# Adding a lagged difference of the dependent variable
ardl.model.2 \leq dynardl(concern \sim incshare10 + urate, data = ineq,lags = list("concern" = 1, "incshare10" = 1),
       diffs = c("incshare10", "urate"),
       lagdiffs = list("concern" = 1),ec = TRUE, simulate = FALSE)
summary(ardl.model.2)
# Does not work: levels and diffs must appear as a vector
ardl.model.3 \leq dynardl(concern \sim incshare10 + urate, data = ineq,lags = list("concern" = 1, "incshare10" = 1),levels = list("urate" = 1),diffs = list("incshare10" = 1, "urate" = 1),lagdiffs = list("concern" = 1),
       ec = TRUE, simulate = FALSE)
ardl.model.3 \leq dynardl(concern \sim incshare10 + urate, data = ineq,lags = list("concern" = 1, "incshare10" = 1),
       levels = c("urate"),diffs = c("incshare10", "urate"),
       lagdiffs = list("concern" = 1),ec = TRUE, simulate = FALSE)
```
dynardl.all.plots *Combine all of the potential plots of a simulated response in a* [dynardl](#page-2-1) *model*

#### **Description**

Combine all of the potential plots of a simulated response in a [dynardl](#page-2-1) model

#### Usage

```
dynardl.all.plots(x, type = "area", bw = FALSE, last.period = NULL,
  start.period = 1, tol = (abs(x$model$ymean) * 0.01),
 abs.errors = "none", ylim = NULL, xlab = NULL, ylab = NULL, ...)
```
#### <span id="page-5-0"></span>Arguments

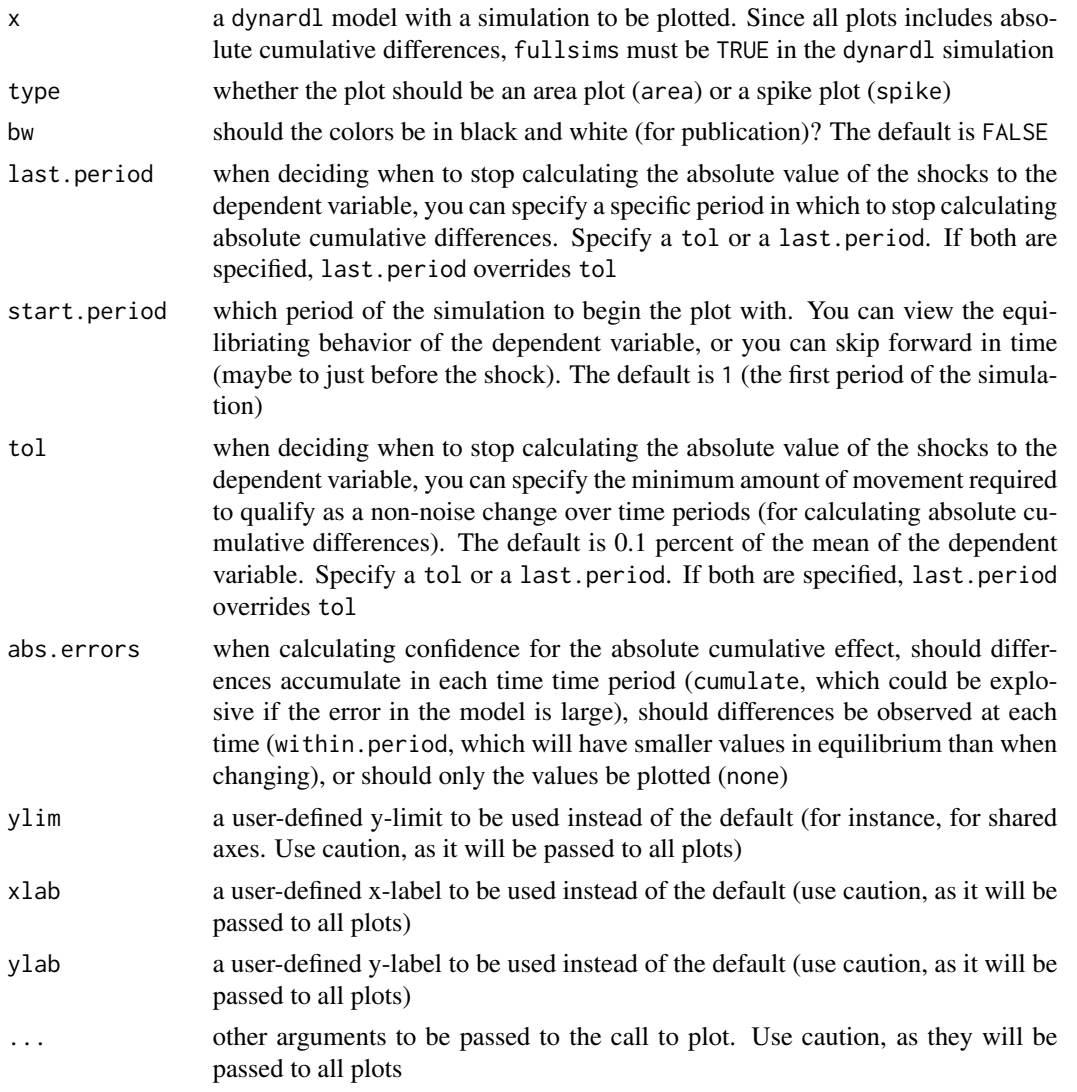

#### Details

When running dynardl, simulate must be TRUE so that there is a simulation to plot. Also, fullsims must be TRUE as the plot will contain absolute cumulative differences. See [dynardl.simulation.plot](#page-7-1) for arguments to the individual plotting types

#### Value

a 2 x 3 grid of the plots of the simulated dynardl model effects plots

#### Author(s)

#### <span id="page-6-0"></span>Examples

```
# Using the ineq data in dynamac
# Shocking Income Top 10
set.seed(1)
ardl.model \leq dynardl(concern \sim incshare10 + urate, data = ineq,
       lags = list("concern" = 1, "incshare10" = 1),
       diffs = c("incshare10", "urate"),
       lagdiffs = list("concern" = 1),
       ec = TRUE, simulate = TRUE, range = 30,
       shockvar = "incshare10", fullsims = TRUE)
# Shows all of the potential responses
dynardl.all.plots(ardl.model)
# Same plot, but with spikeplot
dynardl.all.plots(ardl.model, type = "spike")
# Grayscale plots
dynardl.all.plots(ardl.model, bw = TRUE)
```
dynardl.auto.correlated

*Run a variety of autocorrelation tests on the residuals from a* [dynardl](#page-2-1) *model*

#### **Description**

Run a variety of autocorrelation tests on the residuals from a [dynardl](#page-2-1) model

#### Usage

```
dynardl.auto.correlated(x, bg.type = "Chisq", digits = 3,
 order = NULL, object.out = FALSE)
```
#### Arguments

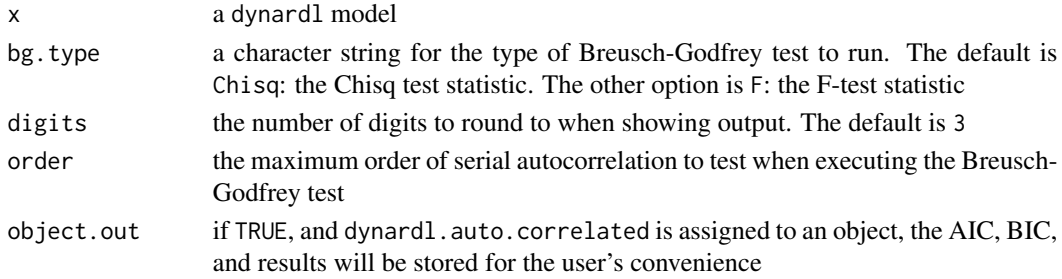

#### Details

This is a simple and convenient way to test whether the residuals from the dynardl model are white noise. As an aside, this is also why dynardl has a simulate = FALSE argument: users can ensure the model has white noise residuals before estimating a potentially time-intensive simulation. The output also reminds the user of the null hypotheses for the autocorrelation tests

#### <span id="page-7-0"></span>Value

The results of autocorrelation tests

#### Author(s)

Soren Jordan and Andrew Q. Philips

#### Examples

```
# Using the ineq data from dynamac
ardl.model \leq dynardl(concern \sim incshare10 + urate, data = ineq,
       lags = list("concern" = 1, "incshare10" = 1),diffs = c("incshare10", "urate"),
       lagdiffs = list("concern" = 1),
       ec = TRUE, simulate = FALSE)
dynardl.auto.correlated(ardl.model)
```
<span id="page-7-1"></span>dynardl.simulation.plot

*Create a plot of a simulated response in a* [dynardl](#page-2-1) *model*

#### Description

Create a plot of a simulated response in a [dynardl](#page-2-1) model

#### Usage

```
dynardl.simulation.plot(x, type = "area", response = "levels",
 bw = FALSE, last.period = NULL, tol = (abs(x$model$ymean) * 0.01),
  start.period = 1, abs.errors = "none", ylim = NULL, ylab = NULL,
  xlab = NULL, ...)
```
#### Arguments

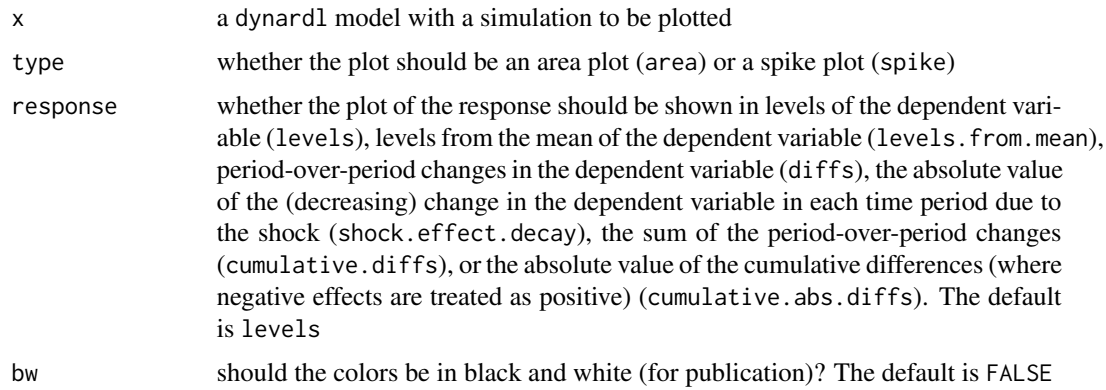

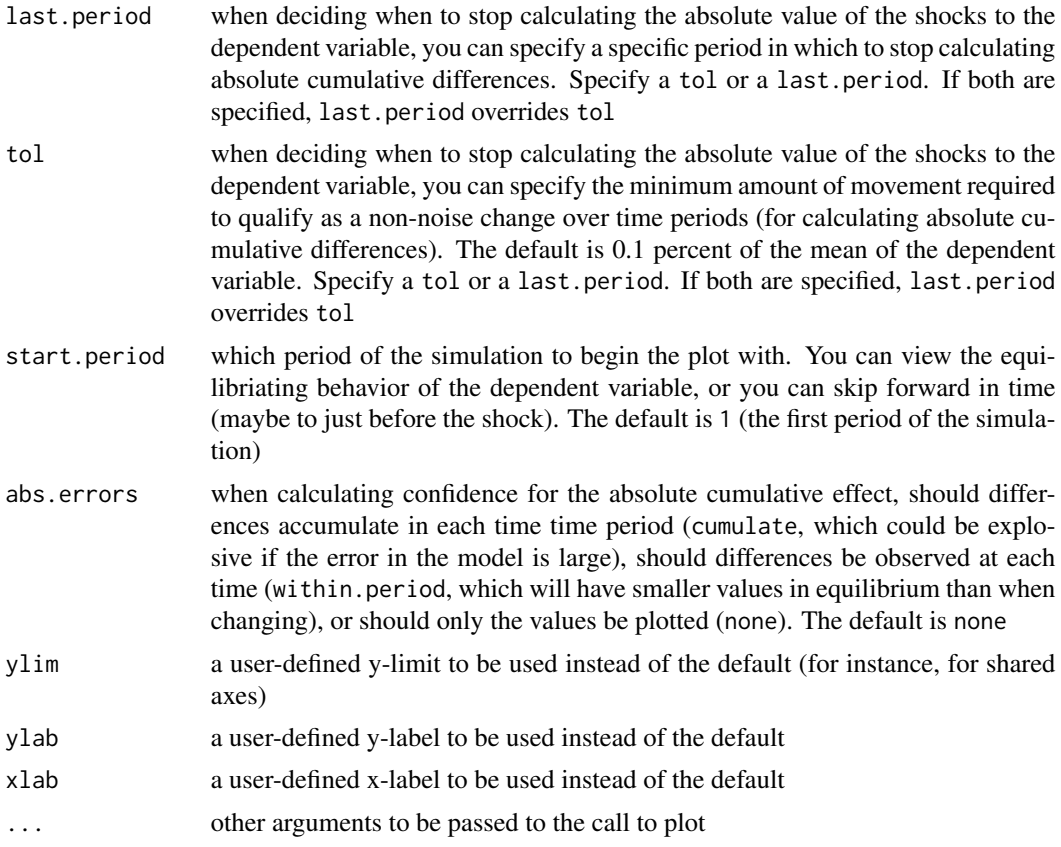

#### Details

When running dynardl, simulate must be TRUE so that there is a simulation to plot. For types cumulative.diffs and cumulative.abs.diffs, fullsims must be TRUE in the dynardl simulation

#### Value

a plot of the simulated dynardl model

#### Author(s)

Soren Jordan and Andrew Q. Philips

#### Examples

```
# Using the ineq data in dynamac
# Shocking Income Top 10
set.seed(1)
ardl.model <- dynardl(concern ~ incshare10 + urate, data = ineq,
       lags = list("concern" = 1, "incshare10" = 1),
       diffs = c("incshare10", "urate"),
       lagdiffs = list("concern" = 1),
```

```
ec = TRUE, simulate = TRUE, range = 30,shockvar = "incshare10", fullsims = TRUE)
# Shows absolute levels
dynardl.simulation.plot(ardl.model)
# Shows changes from mean level
dynardl.simulation.plot(ardl.model, response = "levels.from.mean")
# Same plot, but with spikeplot
dynardl.simulation.plot(ardl.model, type = "spike", response = "levels.from.mean")
# Grayscale plots
dynardl.simulation.plot(ardl.model, bw = TRUE)
```
france.data *Data on French Energy Consumption and GDP*

#### Description

Data on GDP are from World Bank World Development Indicators. Data on energy consumption are from the PB Statistical Review of World Energy (June 2018).

#### Usage

data(france.data)

#### Format

A data frame with 53 rows and 4 variables:

country Country

year Year

lnGDP\_cons2010USD ln(GDP), constant 2010 US dollars

lnenergy ln(energy consumption), millions tons oil equivalent

ineq *Data on public concern about economic inequality*

#### Description

A dataset from: Wright, Graham. 2017. "The political implications of American concerns about economic inequality." Political Behavior 40(2): 321-346.

#### Usage

data(ineq)

#### <span id="page-10-0"></span>ldshift the contract of the contract of the contract of the contract of the contract of the contract of the contract of the contract of the contract of the contract of the contract of the contract of the contract of the co

#### Format

A data frame with 49 rows and 9 variables:

year Year mood Public mood liberalism urate Unemployment rate concern Concern about economic inequality demcontrol Democratic control of congress incshare10 Proportion of income of top 10 percent csentiment Consumer sentiment incshare01 Proportion of income of top 1 percent

#### Source

<http://dx.doi.org/10.7910/DVN/UYUU9G>

ldshift *Take the lagged first difference of a series*

#### Description

Take the lagged first difference of a series

#### Usage

ldshift(x, l)

#### Arguments

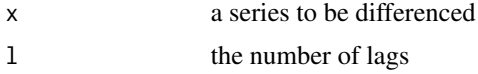

#### Details

ldshift assumes that the series are ordered, that there is no missing data, and that the time intervals are even

#### Value

the lagged differenced series

#### Author(s)

#### Examples

```
x.var < -runif(50)ld.1.x.var <- ldshift(x.var, 1)
ld.2.x.var <- ldshift(x.var, 2)
head(x.var)
head(ld.1.x.var)
head(ld.2.x.var)
```
lshift *Take lag transformation of a series*

#### Description

Take lag transformation of a series

#### Usage

 $\text{lshift}(x, 1)$ 

#### Arguments

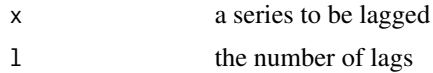

#### Details

lshift assumes that the series are ordered, that there is no missing data, and that the time intervals are even

### Value

the lagged series

#### Author(s)

Soren Jordan and Andrew Q. Philips

#### Examples

```
x.var < -runif(50)l.1.x.var < -1shift(x.var, 1)1.2.x.var < -1shift(x.var, 2)head(x.var)
head(l.1.x.var)
head(l.2.x.var)
```
<span id="page-11-0"></span>

<span id="page-12-1"></span><span id="page-12-0"></span>

#### Description

Perform Pesaran, Shin, and Smith (2001) cointegration test

#### Usage

```
pssbounds(data = list(), obs = NULL, fstat = NULL, tstat = NULL,
 case = NULL, k = NULL, restriction = FALSE, digits = 3,
 object.out = FALSE)
```
### Arguments

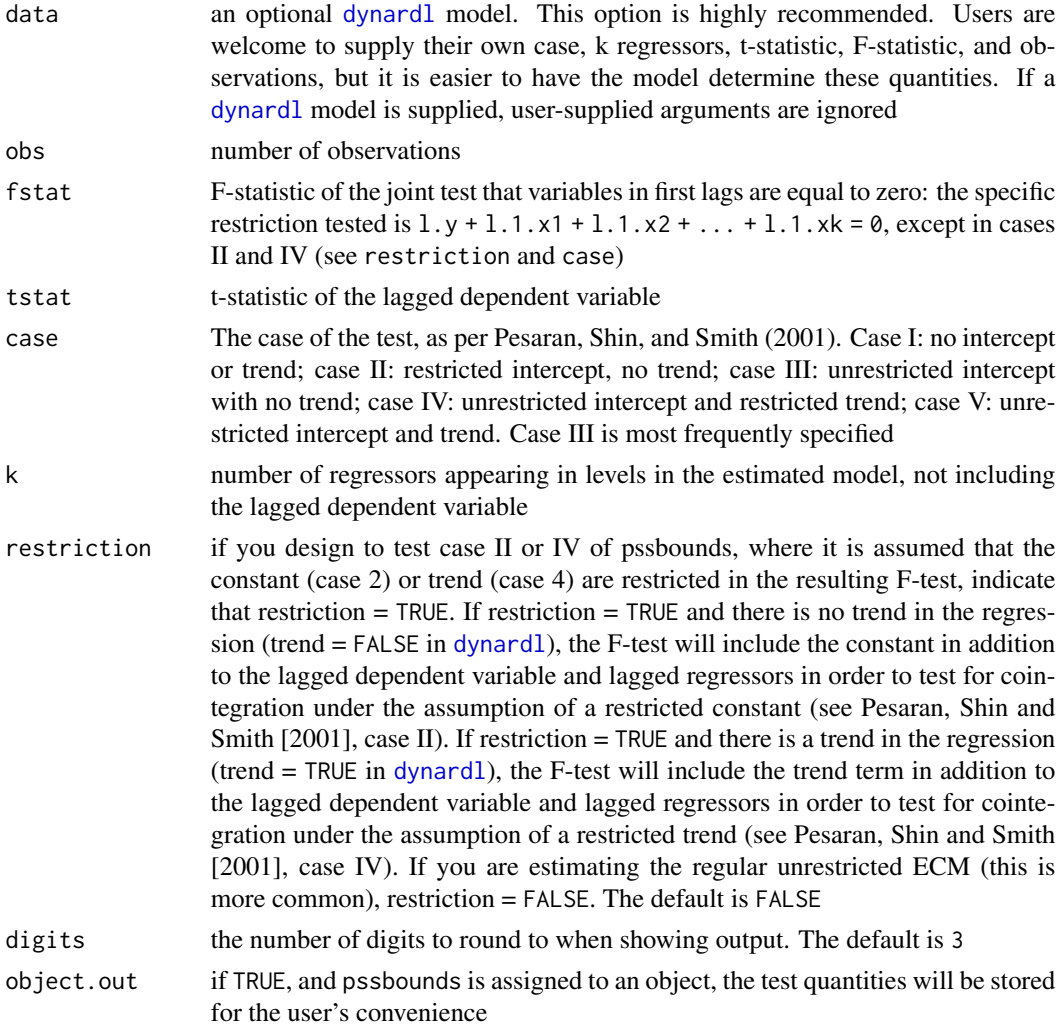

#### <span id="page-13-0"></span>Details

pssbounds performs post-estimation cointegration testing using the bounds testing procedure from Pesaran, Shin, and Smith (2001). Since test statistics vary based on the number of k regressors, length of the series, these are required, in addition to F- and t-statistics

#### Author(s)

Soren Jordan and Andrew Q. Philips

#### Examples

```
# Using the ineq data from dynamac
# We can get all the values by hand
ardl.model <- dynardl(concern ~ incshare10 + urate, data = ineq,
       lags = list("concern" = 1, "incshare10" = 1),diffs = c("incshare10", "urate"),
       lagdiffs = list("concern" = 1),
       ec = TRUE, simulate = FALSE)
summary(ardl.model)
pssbounds(obs = 47, fstat = 7.01578, tstat = -3.223, case = 3, k = 1)
# Or just pass a dynardl model.
pssbounds(ardl.model)
```
summary.dynardl *Enable summary calls to* [dynardl](#page-2-1) *model objects*

#### Description

Enable summary calls to [dynardl](#page-2-1) model objects

#### Usage

## S3 method for class 'dynardl' summary(object, ...)

#### Arguments

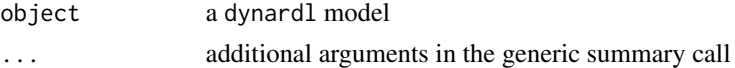

#### Details

dynardl, by default, stores regression results in foo\$model. This calls those results directly with summary

#### Value

A summary of the fitted ARDL model.

#### <span id="page-14-0"></span>supreme.sup 15

#### Author(s)

Soren Jordan and Andrew Q. Philips

#### Examples

```
# Using the ineq data from dynamac
ardl.model \leq dynardl(concern \sim incshare10 + urate, data = ineq,
       lags = list("concern" = 1, "incshare10" = 1),
       diffs = c("incshare10", "urate"),
       lagdiffs = list("concern" = 1),
       ec = TRUE, simulate = FALSE)
summary(ardl.model)
```
supreme.sup *Data on US Supreme Court Approval*

#### Description

A dataset from: Durr, Robert H., Andrew D. Martin, and Christina Wolbrecht. 2000. "Ideological divergence and public support for the Supreme Court." American Journal of Policial Science 44(4): 768-776.

#### Usage

data(supreme.sup)

#### Format

A data frame with 42 rows and 9 variables:

dcalc Supreme Court support l\_dcalc Lagged Supreme Court spport iddiv Ideological divergence mooddev Mean deviation of Mood dirdev Mean deviation of percent liberal decisions sg Rulings against Solicitor General's amicus briefs laws Laws declared unconstitutional presapp Approval of president congapp Approval of Congress

#### Source

<http://dx.doi.org/10.2307/2669280>

# <span id="page-15-0"></span>Index

∗Topic ardl dynardl, [3](#page-2-0) ∗Topic cointegration pssbounds, [13](#page-12-0) ∗Topic datasets france.data, [10](#page-9-0) ineq, [10](#page-9-0) supreme.sup, [15](#page-14-0) ∗Topic estimation dynardl, [3](#page-2-0) ∗Topic simulation dynardl, [3](#page-2-0) ∗Topic utilities dshift, [2](#page-1-0) dynardl.all.plots, [5](#page-4-0) dynardl.auto.correlated, [7](#page-6-0) dynardl.simulation.plot, [8](#page-7-0) ldshift, [11](#page-10-0) lshift, [12](#page-11-0) summary.dynardl, [14](#page-13-0) dshift, [2](#page-1-0) dynardl, [3,](#page-2-0) *[5](#page-4-0)*, *[7,](#page-6-0) [8](#page-7-0)*, *[13,](#page-12-0) [14](#page-13-0)* dynardl.all.plots, [5](#page-4-0) dynardl.auto.correlated, [7](#page-6-0) dynardl.simulation.plot, *[4](#page-3-0)*, *[6](#page-5-0)*, [8](#page-7-0) france.data, [10](#page-9-0) ineq, [10](#page-9-0) ldshift, [11](#page-10-0) lshift, [12](#page-11-0) pssbounds, *[4](#page-3-0)*, [13](#page-12-0) summary.dynardl, [14](#page-13-0)

supreme.sup, [15](#page-14-0)